# **C** INTECHnews - September 2016 -

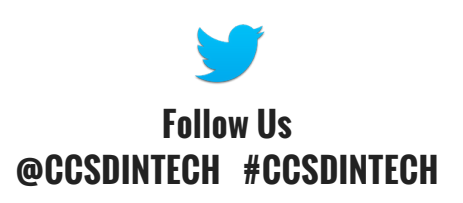

## IS-The New CCSD **SD**wireles

 $\circ\circ\circ$ 

Гв.

Œ.  $G$ <sub>H</sub>

#### The new CCSD Wireless Network [COSIGNORADIUS](http://www.cobblearning.net/ccsdintech/2016/09/02/cosignoradius/) is Here!

The CCSD BYOD wireless will no longer be available in October. Click here to visit InTech's BYOD page to get directions on how to join the [COSIGNORADIUS](http://www.cobbk12.org/centraloffice/instructionaltechnology/IL/BYOD/byod.aspx) network.

Click here to learn how toget yourBYOD class on [COSIGNORADIUS...](http://www.cobblearning.net/ccsdintech/2016/09/02/cosignoradius/) Click to learn some [COSIGNORADIUS](http://www.cobbk12.org/centraloffice/InstructionalTechnology/IL/BYOD/CosignoRadiusFAQs.pdf) FAQ's

## iPads & Apps in the [Classroom](http://cobbintechipads.weebly.com/)

To aid teachers in transforming to Digital Age Classrooms, we have compiled a list of over 200 vetted free iPad apps for teachers. These awesome apps have been arranged by purpose, grade, and subject. Click here to find the perfect app!

### Learn 7 Ways [iRespond](http://www.cobblearning.net/ctls/2016/09/07/7-ways-that-irespond-has-gotten-even-better/) is Better!

iRespond went through a major update over the summer. Enhancements were made based on teacher feedback. The new features were designed to help create a smoother experience. Click here to learn 7 ways that iRespond has gotten even better!

## Tips for [Implementing](http://www.cobblearning.net/ccsdintech/2016/09/15/jump-into-byod/) a BYOD Classroom

Visit our blog to learn new ideas for making your BYOD classroom an engaging and organized place to learn. This will ensure a successful and [meaningful](http://www.cobbk12.org/centraloffice/instructionaltechnology/IL/BYOD/byod.aspx) BYOD experience for the whole classroom! Click here to learn more on our blog.

InTech's Fall [Professional](https://tackk.com/pebpw0) Learning - Click here to learn more & register for our fall technology courses.

WEBINAR [WEDNESDAYS](http://www.cobblearning.net/ccsdintechwebinars/) - Join a LIVE webinar or watch one of our recorded webinars. PL in 30 minutes or less! Click here to learn about our webinars...

Join CCSD InTech's Twitter chats addressing elements of the Digital Age Classroom! Sunday, Oct. 9th @7pm [#CCSDInTechChat](http://www.cobblearning.net/ccsdintech/2016/09/20/join-the-ccsdintechchat/)

**INSTRUCTIONAL TECHNOLOGY** 

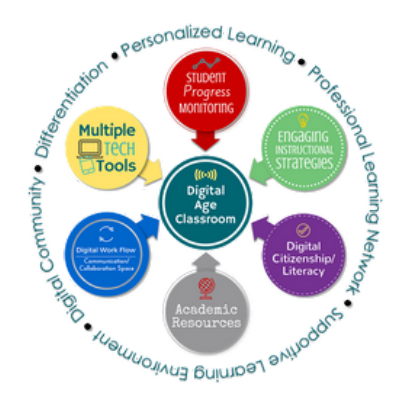

#### **Featured Tools -** click the topic to explore!

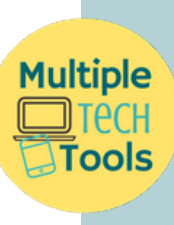

Simplicity [Document](http://www.cobbk12.org/centraloffice/InstructionalTechnology/IC/doccamera/doccamera.aspx) Camera [Simplicity](http://www.cobbk12.org/centraloffice/InstructionalTechnology/IC/pads/slate.aspx) Slate [Simplicity](http://www.cobbk12.org/centraloffice/InstructionalTechnology/IC/SimpTouch/simptouch.aspx) Touch iPads in the [Classroom](http://cobbintechipads.weebly.com/) [Office](http://www.cobbk12.org/centraloffice/InstructionalTechnology/CR/Office365/o365Teacher.aspx) 365

**[Spiral](https://spiral.ac/) [GoFormative](https://goformative.com/) STUDENT [Socrative](http://www.socrative.com/)** Progress [Nearpod](https://nearpod.com/) **MONITOrING [Plickers](https://www.plickers.com/) Ouizziz** 

[Seesaw](http://web.seesaw.me/) [iRespond](http://www.cobbk12.org/centraloffice/InstructionalTechnology/DDI/iRespond/iRespond.aspx) & iRespond NOW Office 365 [Forms](https://blogs.office.com/2016/06/20/microsoft-forms-a-new-formative-assessment-and-survey-tool-in-office-365-education/) **[BrainPop](https://www.brainpop.com/)** 

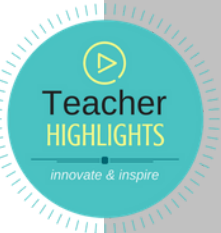

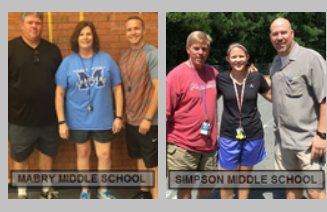

How did two Middle School PE [Departments](http://www.cobblearning.net/intechteacherhighlights/) use SKYPE?

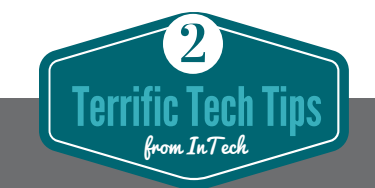

- Quickly show your desktop: Press the Windows logo key+D on your keyboard.
- Quickly switch between open programs: Press Ctrl+Alt+Tab

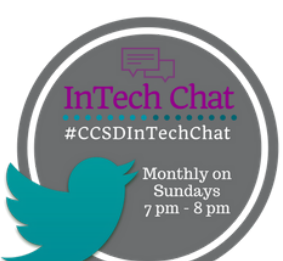

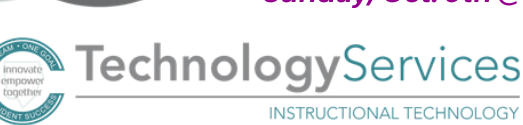